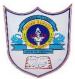

### INDIAN SCHOOL AL WADI AL KABIR

| Class: VII                  | Department: Computer Science   | Year: 2022-2023 |
|-----------------------------|--------------------------------|-----------------|
| Handout(Textbook Exercises) | Topic: HTML – creating webpage |                 |

# Define the following HTML tags and write their syntax

### 1. Font tag

Font tag is used to change the appearance of the text using tags <FONT> and </FONT> along with the face attribute

<FONT FACE="Type of font you want">

Eg: <FONT FACE="Arial">

#### 2. Subscript tag

Subscript tag specifies that the enclosed text should be displayed as a subscript using a smaller font as compared to the rest of the text. It appears slightly below the normal text. Eg: H2O

Eg: H<SUB>2</SUB>O

### 3. Superscript tag

Superscript specifies that the enclosed text should be displayed as a superscript using a smaller font as compared to the rest of the text

Eg: A<SUP>2</SUP>

## 4.Heading tag

Heading tags are used to define headings in the web page.

There are six different heading-levels which vary from <H1> to <H6> where <H1> defines the largest heading and <H6> defines the smallest heading.

# Syntax

<h1> ..... </h1>

<h2>.....</h2>

<h6>.....</h6>

### 5.Marquee tag

The marquee tag in HTML is used for scrolling piece of text displayed either horizontally across or vertically down on your website page depending on the settings. <MARQUEE>....</MARQUEE>

29-08-2022/Prepared By: Tess Mary Thomas/ICT dept.

# Differentiate between the following

# Physical style formatting and logical style formatting

Physical style formatting tags specify a particular font change that is interpreted by all browsers.

Eg: <B>... <math></B> - Bold tag

Logical style formatting tags allow a browser to interpret the tag based on browser settings, relative to other text on the web page.

Eg: Heading tag

# Answer the following questions

1. What is HTML?

HTML (Hypertext Markup Language) is a language which is used to make webpages to be displayed on the internet.

2. What is the use of PRE tag?

We can use the preformatted tags <PRE> and </PRE> to keep line breaks and spaces you enter for a paragraph or a block of text. This element presents blocks of text in fixed-width font, and it is suitable for the text that has been formatted on the screen.

3. What is the use of BR tag?

<BR> tag is used to insert a line break to instruct the browser to break the text and go to a new line. We can also use <BR> tag to add blank lines between the paragraphs.

4. Which elements are included in the structure of HTML5 document?

**DOCTYPE** declaration

HTML tags - <HTML> and </HTML>

Document Head - <HEAD> and </HEAD>

Document Title - <TITLE> and </TITLE>

Body Tag - <BODY> and </BODY>

5. What is the use of metadata tag?

Metadata means data about data.

You can add metadata to your page to include extra descriptive information that does not appear in the browser window.

You can define metadata in the document header using the <META> tag.

6. What is the use of adding more font names in font attribute? We should specify more than one font while changing the font, as it comes handy if one font is missing on a user's computer, the text can be displayed with another font you have specified.

29-08-2022/Prepared By: Tess Mary Thomas/ICT dept.